Gionco Chiara **A.A. 2007/2008** 

C.d.L. in Scienza dei Materiali:

Corso di introduzione alla relatività ristretta ed alla radiazione

# *PERCHE' LA VELOCITA' DELLA LUCE VIENE RIDOTTA DI UN FATTORE "n" QUANDO VIAGGIA IN UN MEZZO TRASPARENTE*

- Dall'ottica geometrica si sa bene che la velocità della luce in un mezzo trasparente è ridotta di un fattore n (indice di rifrazione) rispetto al vuoto.
- L'elettromagnetismo di Maxwell fornisce una semplice spiegazione a questo fenomeno e relaziona n alla suscettività elettrica del materiale. L'analisi convenzionale però non illustra (se non in minima parte) il meccanismo implicato.
- Di seguito si cercherà qualche delucidazione sul "miracolo" per cui la radiazione di molti dipoli indotti contribuisce a produrre un'unica onda che si propaga con la velocità ridotta.

Le equazioni di Maxwell sono:

$$
\nabla \cdot \vec{E} = \frac{\rho}{\varepsilon_0} \qquad \nabla \cdot \vec{B} = 0
$$
  

$$
\nabla \times \vec{E} = -\frac{\partial \vec{B}}{\partial t} \qquad \nabla \times \vec{B} = \mu_0 \vec{J} + \mu_0 \varepsilon_0 \frac{\partial \vec{E}}{\partial t}
$$

Si applica alla terza equazione di Maxwell la seguente identità vettoriale:

$$
\nabla \times (\nabla \times (f)) = \nabla \cdot (\nabla \cdot (f)) - \Delta(f)
$$

Nel vuoto, in assenza di cariche e correnti si ottiene l'equazione delle onde:

$$
\nabla^2 \cdot \vec{E} = \frac{1}{v^2} \cdot \frac{\partial^2 \vec{E}}{\partial t^2}
$$
 Dove:  $v = c = \frac{1}{\sqrt{\varepsilon_0 \cdot \mu_0}}$ 

In un mezzo dielettrico lineare di suscettività  $\chi_{\rm e}$ , le equazioni di Maxwell possono essere riscritte nel seguente modo:

$$
\nabla \cdot \vec{E} = \frac{\rho_f}{\varepsilon} \qquad \qquad \nabla \cdot \vec{B} = 0
$$
  

$$
\nabla \times \vec{E} = -\frac{\partial \vec{B}}{\partial t} \qquad \qquad \nabla \times \vec{B} = \mu_0 \vec{J}_f + \mu_0 \varepsilon \frac{\partial \vec{E}}{\partial t}
$$

Dove ρ<sub>f</sub> e **J**<sub>f</sub> sono rispettivamente la densità di carica e la densità di corrente libere. Inoltre:

$$
\varepsilon = (1 + \chi_e)\varepsilon_0
$$

Se si prendono  $\rho_f$  e  $J_f$  nulli e si applica di nuovo l'identità vettoriale usata prima si ottiene di nuovo l'equazione delle onde, ma stavolta la velocità è:

$$
v = \frac{1}{\sqrt{\varepsilon\mu_0}} = \frac{1}{\sqrt{(1+\chi_e)\varepsilon_0\mu_0}} = \frac{1}{\sqrt{\varepsilon_0\mu_0}} \cdot \frac{1}{\sqrt{1+\chi_e}} = \frac{c}{\sqrt{1+\chi_e}}
$$
  
Con:  

$$
n = \frac{1}{\sqrt{1+\chi_e}}
$$

- In questo modo l'elettrodinamica spiega l'evidenza sperimentale, ben nota dall'ottica geometrica, per cui la luce in un mezzo dielettrico trasparente viaggia con velocità ridotta di un fattore n rispetto al vuoto.
- Questa dimostrazione è veloce ed efficace ma non evidenzia il meccanismo implicato.

- Quando un campo elettromagnetico (la luce) colpisce un materiale dielettrico , il campo elettrico incidente induce un dipolo elettrico oscillante in ogni molecola.
- Questi dipoli oscillanti emettono nuovi campi elettrici e magnetici.
- Per una coincidenza meravigliosa, questi campi secondari si combinano perfettamente con i campi primari per produrre un'unica onda che si propaga con la velocità ridotta discussa prima.

- Quanto detto finora è perfettamente logico e corretto, ma poco soddisfacente in quanto si basa su una combinazione miracolosa dei campi dei dipoli indotti.
- Diventa un po' più plausibile se la si riformula nella seguente maniera.
- Si considera la polarizzazione **P** indotta in un materiale da un campo elettrico **E**. Sarà:  $\rightarrow$  representation of  $\rightarrow$ 
	- $P = \varepsilon_{_0} \chi_{_e} E$  $= {\cal E}_0 {\cal X}_0$
- •Questa polarizzazione crea la seguente corrente:

$$
\vec{J}_p = \frac{\partial \vec{P}}{\partial t}
$$

Si introducono ora le ultime due equazioni ricavate nella IV equazione di Maxwell, tenendo conto che la corrente è:

$$
\vec{J} = \vec{J}_f + \vec{J}_p
$$
\n
$$
\nabla \times \vec{B} = \mu_0 \vec{J} + \mu_0 \varepsilon_0 \frac{\partial \vec{E}}{\partial t} = \mu_0 (\vec{J}_f + \vec{J}_p) + \mu_0 \varepsilon_0 \frac{\partial \vec{E}}{\partial t}
$$
\n
$$
\nabla \times \vec{B} = \mu_0 \vec{J}_f + \mu_0 \frac{\partial \vec{P}}{\partial t} + \mu_0 \varepsilon_0 \frac{\partial \vec{E}}{\partial t} = \mu_0 \vec{J}_f + \mu_0 \frac{\partial (\varepsilon_0 \chi_e \vec{E})}{\partial t} + \mu_0 \varepsilon_0 \frac{\partial \vec{E}}{\partial t}
$$
\n
$$
\nabla \times \vec{B} = \mu_0 \vec{J}_f + \mu_0 \varepsilon_0 \chi_e \frac{\partial \vec{E}}{\partial t} + \mu_0 \varepsilon_0 \frac{\partial \vec{E}}{\partial t} = \mu_0 \vec{J}_f + \mu_0 (1 + \chi_e) \varepsilon_0 \frac{\partial \vec{E}}{\partial t}
$$
\n
$$
\nabla \times \vec{B} = \mu_0 \vec{J}_f + \mu_0 \varepsilon \frac{\partial \vec{E}}{\partial t}
$$

- Quindi il passaggio da  $\varepsilon_0$  a  $\varepsilon$  dal vuoto al dielettrico è attribuibile ai campi generati dalle correnti associate alla polarizzazione del materiale.
- Per vedere in che modo avviene la "cooperazione miracolosa" dei dipoli oscillanti, si cercherà di analizzare il meccanismo con cui avviene il fenomeno.
- Il processo sarà visto come uno sviluppo in potenze di  $\chi_{\rm e}$ derivante da perturbazioni (approccio perturbativo).
- Prima di continuare, però, sarà illustrato anche l'approccio standard (non perturbativo)alla risoluzione del problema.

In tutte le discussioni seguenti verrà usato il seguente sistema:

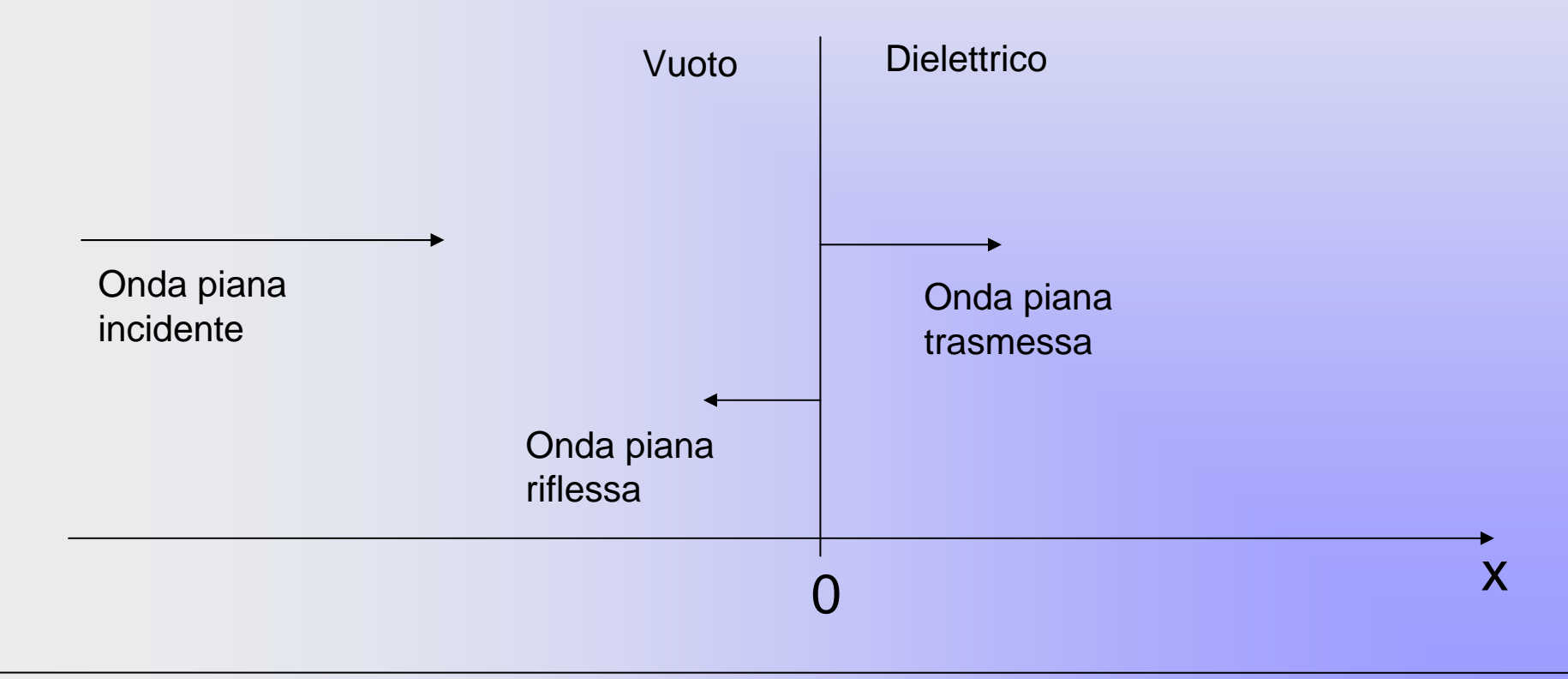

- Si considera un'onda piana monocromatica incidente su un mezzo dielettrico trasparente (x>0) dal vuoto (x<0).
- Quest'onda darà origine ad un'onda trasmessa ed un'onda riflessa.
- L'onda incidente è:

$$
\vec{E}^{I}(x,t) = E_{0}e^{i(kx-\omega t)}\hat{j} \qquad \qquad \vec{B}^{I}(x,t) = \frac{1}{c}E_{0}e^{i(kx-\omega t)}\hat{k}
$$

• L'onda riflessa è:

$$
\vec{E}^R(x,t) = E_R e^{i(-kx-\omega t)} \hat{j} \qquad \qquad \vec{B}^R(x,t) = -\frac{1}{c} E_R e^{i(-kx-\omega t)} \hat{k}
$$

• L'onda trasmessa è:

$$
\vec{E}^T(x,t) = E_T e^{i(k'x-\omega t)} \hat{j} \qquad \qquad \vec{B}^T(x,t) = -\frac{n}{c} E_T e^{i(k'x-\omega t)} \hat{k}
$$

 $\bullet$  Nelle equazioni appena esposte valgono le seguenti relazioni di dispersione:

$$
k = \frac{\omega}{c}
$$
  $k' = n \frac{\omega}{c}$ 

• All'interfaccia (x=0) i campi devono soddisfare le normali condizioni al contorno elettromagnetiche:

$$
\mathcal{E}_1 E_{1_\perp} = \mathcal{E}_2 E_{2_\perp}
$$
\n
$$
\vec{E}_{1_H} = \vec{E}_{2_H}
$$
\n
$$
\frac{1}{\mu_1} \vec{B}_{1_H} = \frac{1}{\mu_2} \vec{B}_{2_H}
$$

 $\bullet~$  Nel caso considerato  $\,E_{_{\perp}}\,$ e  $\,B_{_{\perp}}\,$ sono nulli (incidenza normale), e  $\quad \mu_{\text{\tiny{l}}} = \mu_{\text{\tiny{2}}} = \mu_{\text{\tiny{0}}} \,$  , quindi le condizioni al  $\,$ contorno richiedono semplicemente che  $E$  e  $B$  siano continui per x=0. Otteniamo quindi:  $\vec{E}_{\perp}$  e  $\vec{B}_{\perp}$  $\rightarrow$ 

$$
E_0 + E_R = E_T \qquad \qquad E_0 - E_R = nE_T
$$

• Da cui si ricava:

$$
E_T = \frac{2}{n+1} E_0 \qquad \qquad E_R = -\frac{n-1}{n+1} E_0
$$

 $\bullet$ Il campo elettrico trasmesso quindi sarà:

$$
\vec{E}^{T}(x,t) = \frac{2}{n+1} E_0 e^{i(k'x - \omega t)} \hat{j} \qquad x > 0
$$

 $\bullet$ Il campo elettrico riflesso invece sarà:

$$
\vec{E}^{R}(x,t) = -\frac{n-1}{n+1} E_0 e^{i(-kx-\omega t)} \hat{j} \qquad x < 0
$$

• Conviene però esprimere questi campi in termini di suscettività elettrica:

$$
\vec{E}^{T}(x,t) = \frac{2}{\sqrt{1 + \chi_{e}} + 1} E_{0} e^{i(\sqrt{1 + \chi_{e}}kx - \omega t)} \hat{j} \qquad x > 0
$$

$$
\vec{E}^{R}(x,t) = -\frac{\sqrt{1+\chi_{e}}-1}{\sqrt{1+\chi_{e}}+1}E_{0}e^{i(-kx-\omega t)}\hat{j} \qquad x < 0
$$

• Espandendo in potenze di  $\chi_e$  si ottiene:

$$
\vec{E}^{T}(x,t) = \frac{2}{\sqrt{1 + \chi_{e}} + 1} E_{0} e^{i(\sqrt{1 + \chi_{e}}kx - \omega t)} \hat{j} =
$$
\n
$$
= [1 - \frac{1}{4} \chi_{e} (1 - 2ikx) + \frac{1}{8} \chi_{e}^{2} (1 - 2ikx - k^{2}x^{2}) + ...] E_{0} e^{i(kx - \omega t)} \hat{j}
$$

$$
\vec{E}^{R}(x,t) = -\frac{\sqrt{1+\chi_{e}}-1}{\sqrt{1+\chi_{e}}+1}E_{0}e^{i(-kx-\omega t)}\hat{j} =
$$
\n
$$
= -\frac{1}{4}\chi_{e}(1-\frac{1}{2}\chi_{e}+\frac{5}{16}\chi_{e}^{2}+...)E_{0}e^{i(-kx-\omega t)}\hat{j}
$$

- Si immagina un'onda piana incidente su un mezzo dielettrico.
- Se si approssima il fenomeno allo zeresimo ordine quest'onda semplicemente prosegue il suo cammino senza modifiche.
- A questo punto, però, l'onda l'onda passata ha polarizzato il materiale; questa polarizzazione induce una corrente nel mezzo che genera un nuovo campo che viene chiamato del primo ordine.
- Questo nuovo campo ripeterà le operazioni connesse col passaggio del campo di ordine zero.

- Lo scopo proposto è dimostrare esplicitamente che la somma di tutti i campi così generati è un'onda piana che si propaga con la velocità ridotta v = c/n all'interno del mezzo considerato.
- Nel contempo, al di fuori del mezzo dielettrico (x < 0) gli stessi campi, con ordine maggiore del primo, si combinano per dare origine all'onda riflessa che viaggia con velocità  $v = c$ .

Nello zeresimo ordine l'onda incidente continua semplicemente il suo percorso. Il campo associato quindi sarà:

$$
\vec{E}^0(x,t) = E_0 e^{i(kx-\omega t)} \hat{j} \qquad x > 0
$$

· Si può notare che quest'equazione è consistente con il primo termine/dell'equazione trovata per il campo trasmesso nell'approccio standard:

$$
\vec{E}^T(x,t) = \left( E_0 e^{i(kx-\omega t)} \hat{j} \right) + \frac{1}{4} \chi_e (1-2ikx) E_0 e^{i(kx-\omega t)} \hat{j} + \frac{1}{8} \chi_e^2 (1-2ikx-k^2x^2) E_0 e^{i(kx-\omega t)} \hat{j} + \dots
$$

• Il campo **E**<sup>0</sup> produce nel mezzo la polarizzazione **P**1:

$$
\vec{P}^1(x,t) = \varepsilon_0 \chi_e \vec{E}^0 = \varepsilon_0 \chi_e E_0 e^{i(kx - \omega t)} \hat{j} \qquad x > 0
$$

• La corrente di polarizzazione risultante sarà:

$$
\vec{J}_p^{-1}(x,t) = \frac{\partial \vec{P}^1}{\partial t} = \frac{\partial}{\partial t} \left( \varepsilon_0 \chi_e \vec{E}^0 \right) = -i \omega \varepsilon_0 \chi_e E_0 e^{i(kx - \omega t)} \hat{j} \qquad x > 0
$$

- Per calcolare il campo generato da questa corrente bisogna suddividere idealmente il dielettrico in "fette" di spessore infinitesimo dx'.
- Ciascuna di queste fette deve essere considerata un piano yz che contiene una corrente di superficie .
- Per ricavare la formula generale del campo generato da una corrente superficiale contenuta in un piano neutro si considera la corrente **K**(t) uniforme e dipendente dal tempo.

#### Verrà considerato quindi il seguente schema:

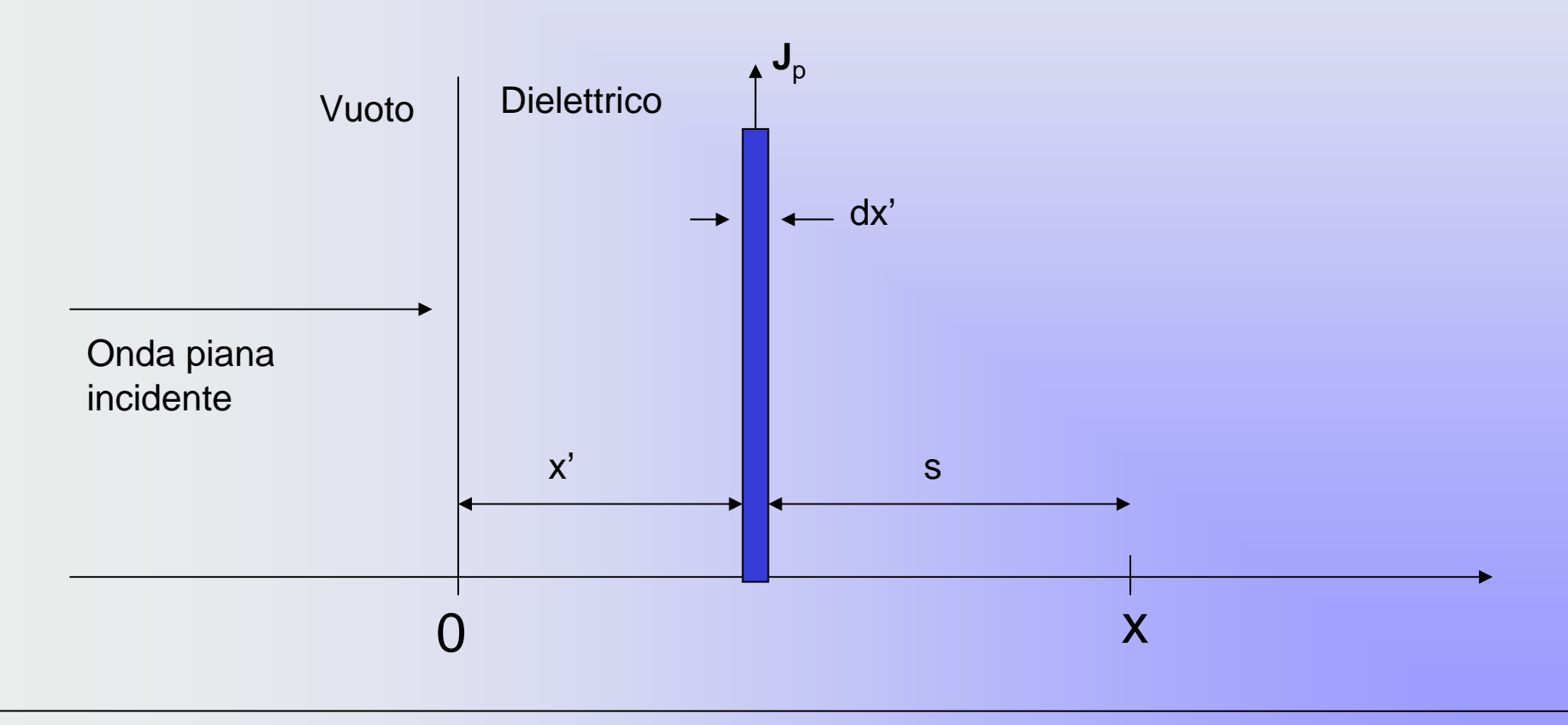

 $\bullet$  Il potenziale vettore ritardato in un punto a distanza s sopra il piano è:

$$
\vec{A}(s,t) = \frac{\mu_0}{4\pi} \int \frac{\vec{K}(t_r)}{\sqrt{r^2 + s^2}} da
$$

• Dove  $t_r$  è il tempo ritardato e da è un elemento infinitesimale di area.

$$
t_r = t - \frac{\sqrt{r^2 + s^2}}{c} \qquad da = 2\pi \cdot rdr
$$

 $\bullet$ Il potenziale vettore ritardato quindi diventa:

$$
\vec{A}(s,t) = \frac{\mu_0}{2} \int_0^{\infty} \vec{K}(t - \frac{\sqrt{r^2 + s^2}}{c}) \frac{r}{\sqrt{r^2 + s^2}} dr
$$

• Per semplificare l'integrale si definisce una nuova variabile u, tale che:

$$
u = \frac{1}{c}(\sqrt{r^2 + s^2} - s) \qquad du = \frac{1}{c} \frac{r}{\sqrt{r^2 + s^2}} dr \qquad t - \frac{\sqrt{r^2 + s^2}}{c} = t - \frac{s}{c} - u
$$

 $\bullet$ Quindi si ottiene:

$$
\vec{A}(s,t) = \frac{\mu_0}{2} \int_0^{\infty} \vec{K}(t - \frac{\sqrt{r^2 + s^2}}{c}) \frac{r}{\sqrt{r^2 + s^2}} dr
$$

• Partendo dal potenziale vettore è semplice ricavare il campo elettrico:

$$
\vec{E}(s,t) = \frac{\partial \vec{A}}{\partial t} = -\frac{\mu_0 c}{2} \int_0^{\infty} \left[ \frac{\partial}{\partial t} \vec{K} \left( t - \frac{s}{c} - u \right) \right] du =
$$
\n
$$
= \frac{\mu_0 c}{2} \int_0^{\infty} \left[ \frac{\partial}{\partial u} \vec{K} \left( t - \frac{s}{c} - u \right) \right] du =
$$
\n
$$
= \frac{\mu_0 c}{2} \left[ \vec{K} \left( t - \frac{s}{c} - u \right) \right]_0^{\infty} = -\frac{\mu_0 c}{2} \left[ \vec{K} \left( t - \frac{s}{c} \right) - \vec{K} \left( -\infty \right) \right]
$$

• Se si assume che la corrente vada a zero per grandi distanze di tempo, il secondo termine può essere considerato nullo. Di conseguenza il risultato è:

$$
\vec{E} = -\frac{\mu_0 c}{2} \vec{K} \left( t - \frac{s}{c} \right)
$$

• Sebbene l'assunzione appena fatta non sia strettamente verificata per la corrente J<sub>p</sub><sup>1</sup> (che è puramente immaginaria), descrive al meglio la circostanza fisica, nella quale la sorgente della luce incidente è stata accesa in un determinato istante finito.

- Formalmente è possibile risolvere il problema addizionando una piccola parte immaginaria alla frequenza  $(\omega \rightarrow \omega + i\varepsilon)$ , la quale attenua il campo ad alti valori negativi di t, e prendendo alla fine dei calcoli il limite  $\varepsilon \to 0$ .
- Tenuto conto di tutto ciò il campo perturbativo in x dovuto alla corrente  $J_n^1 \hat{e}$ :

$$
\vec{E}^{1}(x,t) = \left(-\frac{\mu_{0}c}{2}\right)\left(-i\omega\varepsilon_{0}\chi_{e}E_{0}\hat{j}\right)\cdot\left(\int_{0}^{\infty}e^{i\left[kx-\omega\left(t-\frac{s}{c}\right)\right]}dx'\right) =
$$
\n
$$
= +\left(\frac{i\omega\chi_{e}E_{0}\hat{j}c}{2}\right)\left(\mu_{0}\varepsilon_{0}\right)\cdot\left(\int_{0}^{x}e^{i\left[kx-\omega\left(t-\frac{x-x'}{c}\right)\right]}dx'+\int_{x}^{\infty}e^{i\left[kx-\omega\left(t-\frac{x'-x}{c}\right)\right]}dx'\right)
$$

Proseguendo si ottiene:  $\bullet$ 

$$
\vec{E}^{1}(x,t) = + \left(\frac{i\omega\chi_{e}E_{0}\hat{j}c}{2}\right)\left(\mu_{0}\varepsilon_{0}\right) \cdot \left(\int_{0}^{x} e^{i\left[kx^{2}-\omega\left(t-\frac{x-x^{2}}{c}\right)\right]}dx + \int_{x}^{\infty} e^{i\left[kx^{2}-\omega\left(t-\frac{x^{2}-x^{2}}{c}\right)\right]}dx\right) =
$$
\n
$$
= \frac{1}{2}\frac{c\omega}{c^{2}}\left(i\chi_{e}E_{0}\hat{j}\right) \cdot \left[\int_{0}^{x} e^{i\left(kx^{2}-\omega t+\omega\frac{x-x^{2}}{c}\right)}dx + \int_{x}^{\infty} e^{i\left(kx^{2}-\omega t+\omega\frac{x^{2}-x}{c}\right)}dx\right] =
$$
\n
$$
= \frac{1}{2}\frac{\omega}{c}\left(i\chi_{e}E_{0}\hat{j}\right) \cdot \left[\int_{0}^{x} e^{i\left(kx^{2}-\omega t+kx-kx^{2}\right)}dx + \int_{x}^{\infty} e^{i\left(kx^{2}-\omega t+kx^{2}-kx\right)}dx\right] =
$$
\n
$$
= \frac{ik}{2}\left(i\chi_{e}E_{0}\hat{j}\right) \cdot \left[\int_{0}^{x} e^{i\left(+kx-\omega t\right)}dx + \int_{x}^{\infty} e^{2ikx^{2}}e^{i\left(-kx-\omega t\right)}dx\right] =
$$

- Il limite superiore del secondo integrale porta ad un termine della forma  $e^{2ikL}e^{(-kx-\omega t)}$  con  $L\rightarrow\infty$  che rappresenta un'onda retroriflessa dall'altro lato del dielettrico  $(x = L)$ .
- · In questo caso un termine del genere non è voluto, è nuovamente un artefatto della corrente sinusoidale pura, e sparisce se attenuiamo l'onda incidente come illustrato precedentemente: il fattore  $e^{2ikL}$  andrà a zero nel limite di  $L \rightarrow \infty$

· L'integrale quindi verrà svolto come segue:

$$
\vec{E}^{1}(x,t) = \frac{ik}{2} (i \chi_{e} E_{0} \hat{j}) \cdot \left[ \int_{0}^{x} e^{i(+kx-\omega t)} dx' + \int_{x}^{\infty} e^{2ikx} e^{i(-kx-\omega t)} dx' \right] =
$$
\n
$$
= \frac{ik}{2} (i \chi_{e} E_{0} \hat{j}) \cdot \left[ \left( e^{i(+kx-\omega t)} \right) x' \right]_{0}^{x} + \left( e^{i(-kx-\omega t)} \left( \frac{e^{2ikx}}{2ik} \right) \right] =
$$
\n
$$
= \frac{ik}{2} (i \chi_{e} E_{0} \hat{j}) \cdot \left[ e^{i(+kx-\omega t)} (x-0) + \frac{e^{i(-kx-\omega t)}}{2ik} (e^{2ik} - e^{2ikx}) \right] =
$$

$$
=\frac{ikx}{2}e^{i(+kx-\omega t)}(i\chi_{e}E_{0}\hat{j})-\frac{ik}{2}\frac{e^{i(-kx-\omega t+2kx)}}{2ik}(i\chi_{e}E_{0}\hat{j})=-\frac{\chi_{e}}{4}(1-2ikx)E_{0}e^{i(+kx-\omega t)}\hat{j}
$$

Il campo elettrico  $E^1(x,t)$  diventerà quindi:

$$
\vec{E}^{1}(x,t) = -\frac{1}{4} \chi_{e} (1 - 2ikx) \vec{E}^{0}(x,t) \qquad x > 0
$$

• Si può notare che quest'equazione è consistente con il secondo termine dell'equazione trovata per il campo trasmesso nell'approcco standard:

$$
\vec{E}^{T}(x,t) = E_0 e^{i(kx-\omega t)} \hat{j} \left( \frac{1}{4} \chi_e (1-2ikx) E_0 e^{i(kx-\omega t)} \hat{j} \right) + \frac{1}{8} \chi_e^{2} (1-2ikx-k^2x^2) E_0 e^{i(kx-\omega t)} \hat{j} + \dots
$$

 $\bullet$ Il campo **E**<sup>1</sup> produce nel mezzo la polarizzazione **P**2:

$$
\vec{P}^{2}(x,t) = \varepsilon_{0} \chi_{e} \vec{E}^{1} = -\frac{1}{4} \varepsilon_{0} \chi_{e}^{2} (1 - 2ikx) E_{0} e^{i(kx - \omega t)} \hat{j} \qquad x > 0
$$

• La corrente di polarizzazione risultante sarà:

$$
\vec{J}_p^2(x,t) = \frac{\partial \vec{P}^2}{\partial t} = +\frac{1}{4} i \omega \varepsilon_0 \chi_e^2 (1 - 2ikx) E_0 e^{i(kx - \omega t)} \hat{j} \qquad x > 0
$$

· Il campo prodotto da questa corrente sarà:

$$
\vec{E}^{2} = -\frac{\mu_{0}c}{2}\vec{J}_{p}^{2}\left(x, t-\frac{s}{c}\right) =
$$
\n
$$
= -\frac{\mu_{0}c}{2}\int_{0}^{\infty} i\omega\varepsilon_{0} \frac{\chi_{e}^{2}}{4} (1-2ikx^{i})E_{0}e^{i\left[kx-\omega\left(t-\frac{s}{c}\right)\right]} jdx^{i} =
$$
\n
$$
= -\frac{\chi_{e}^{2}}{8}i\mu_{0}\varepsilon_{0}c\omega E_{0}\hat{j}\int_{0}^{\infty} (1-2ikx^{i})e^{i\left[kx-\omega\left(t-\frac{s}{c}\right)\right]} dx^{i} =
$$
\n
$$
= -\frac{\chi_{e}^{2}}{8}i\frac{ic\omega}{c^{2}}E_{0}\hat{j}\left[\int_{0}^{x} (1-2ikx^{i})e^{i\left[kx-\omega\left(t-\frac{x-x^{i}}{c}\right)\right]} dx^{i} + \int_{x}^{\infty} (1-2ikx^{i})e^{i\left[kx-\omega\left(t-\frac{x^{i}-x}{c}\right)\right]} dx^{i}\right] =
$$

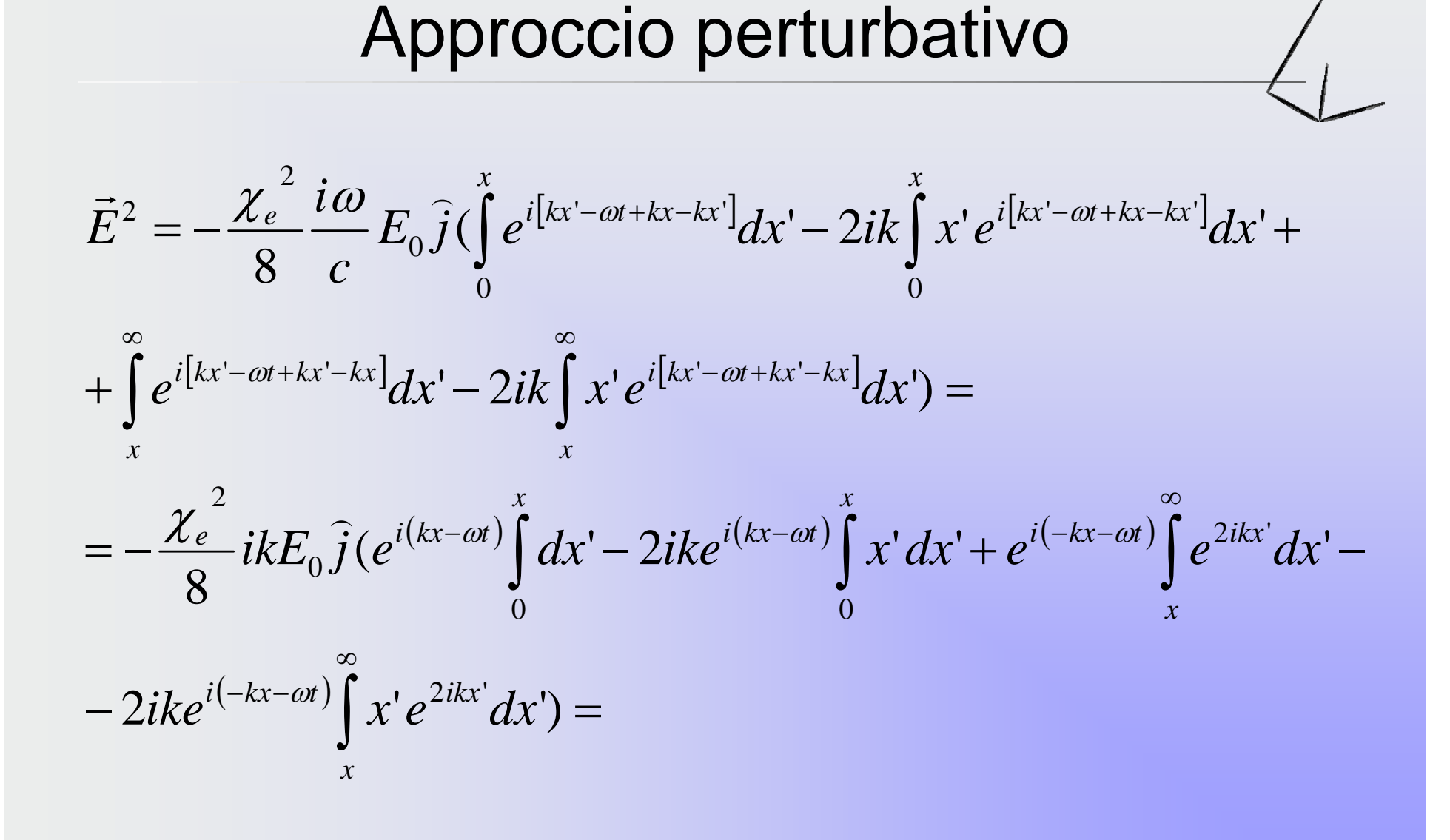

$$
\vec{E}^2 = -\frac{\chi_e^2}{8} i k E_0 \hat{j} (e^{i(kx-\omega t)} (x-0) - 2ike^{i(kx-\omega t)} \left( \frac{x^2}{2} - 0 \right) + \frac{e^{i(-kx-\omega t)}}{2ik} \times (e^{2ikx} - e^{2ikx}) - 2ike^{i(-kx-\omega t)} \left( \frac{x^i e^{2ikx^i}}{2ik} \right)^{\infty} - \int_{x}^{\infty} \frac{e^{2ikx^i}}{2ik} \cdot 1 dx^i \right) =
$$
\n
$$
= -\frac{\chi_e^2}{8} i k E_0 \hat{j} (x e^{i(kx-\omega t)} - ikx^2 e^{i(kx-\omega t)} - \frac{e^{i(-kx-\omega t + 2kx)}}{2ik} - e^{i(-kx-\omega t)} \times
$$
\n
$$
\times \left( L e^{2ikx} - xe^{2ikx} - \frac{e^{2ikx}}{2ik} \right)^{\infty} =
$$
\n
$$
(L \to \infty)
$$

$$
\vec{E}^{2} = -\frac{\chi_{e}^{2}}{8} i k E_{0} \hat{j} (x e^{i(kx-\omega t)} - i k x^{2} e^{i(kx-\omega t)} - \frac{1}{2ik} e^{i(kx-\omega t)} - e^{i(-kx-\omega t)} \times
$$
\n
$$
\times \left( -x e^{2ikx} - \frac{1}{2ik} e^{2ikx} + \frac{1}{2ik} e^{2ikx} \right) =
$$
\n
$$
= -\frac{\chi_{e}^{2}}{8} i k E_{0} \hat{j} (x e^{i(kx-\omega t)} - i k x^{2} e^{i(kx-\omega t)} - \frac{1}{2ik} e^{i(kx-\omega t)} - \frac{1}{2ik} e^{i(kx-\omega t)} - \left( -x + \frac{1}{2ik} \right) e^{i(-kx-\omega t + 2kx)} =
$$

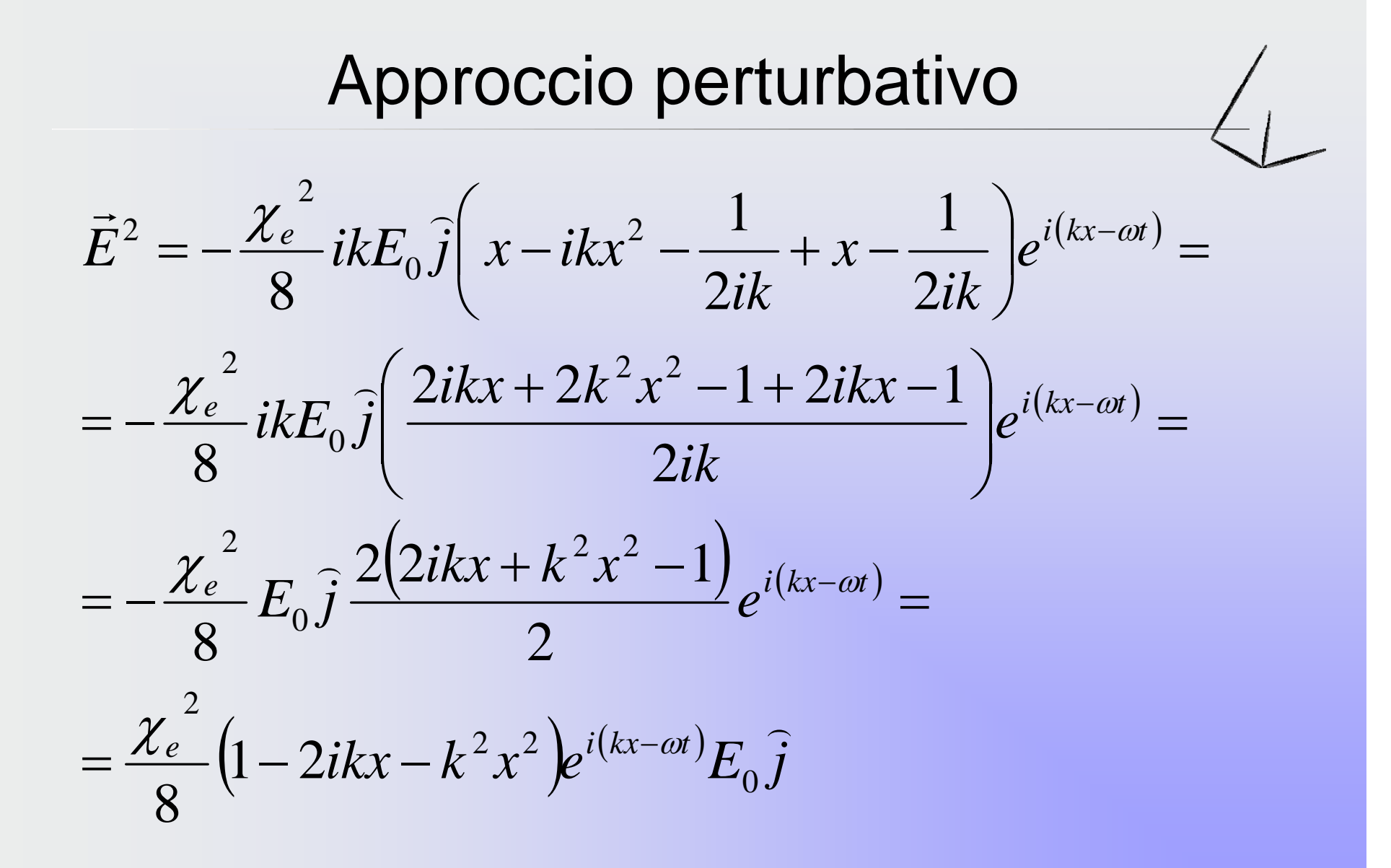

Il campo elettrico  $E^2(x,t)$  sarà quindi:

$$
\vec{E}^{2}(x,t) = \frac{1}{8} \chi_{e}^{2} (1 - 2ikx - k^{2} x^{2}) \vec{E}^{0}(x,t) \qquad x > 0
$$

· Si può notare che quest'equazione è consistente con il secondo termine dell'equazione trovata per il campo trasmesso nell'approccio standard:

$$
\vec{E}^T(x,t) = E_0 e^{i(kx-\omega t)} \hat{j} - \frac{1}{4} \chi_e (1-2ikx) E_0 e^{i(kx-\omega t)} \hat{j} + \frac{1}{8} \chi_e^2 (1-2ikx-k^2x^2) E_0 e^{i(kx-\omega t)} \hat{j} + \dots
$$

• A questo punto si può intuire la progressione :

$$
\vec{E}^n(x,t) = \left(-\frac{\chi_e}{2}\right)^2 Q_n(z) \cdot \vec{E}^0(x,t) \qquad x > 0
$$

- Dove  $Q_n$  è un polinomio di ordine n nella variabile  $z = -2ikx$ .  $\bullet$
- Per i casi precedenti i  $Q_n$  erano:

$$
Q_0 = 1
$$
  $Q_1 = \frac{1}{2}(1+z)$   $Q_2 = \frac{1}{2}(1+z+\frac{z^2}{4})$ 

• La corrente di polarizzazione causata da questi campi sarà:

$$
\vec{J}_p^{n+1}(x,t) = \frac{\partial \vec{P}^n}{\partial t} = -i \omega \varepsilon_0 \chi_e \vec{E}^n(x,t) \qquad x > 0
$$

· La quale produrrà un campo:

$$
\vec{E}^{n+1}(x,t)=\frac{1}{2}\left(-\frac{\chi_e}{2}\right)^{n+1}\vec{E}^0(x,t)\cdot\left(\int\limits_0^zQ_n(z')dz'+e^z\int\limits_z^\infty Q_n(z')e^{-z'}dz'\right)
$$

• Evidentemente la relazione di ricorsione per  $Q_n$  è:

$$
Q_{n+1}(z) = \frac{1}{2} \left( \int_0^z Q_n(z') dz' + e^z \int_z^{\infty} Q_n(z') e^{-z'} dz' \right)
$$

• Da cui si ricava:

$$
\frac{dQ_{n+1}}{dz} = \frac{1}{2} e^{z} \int_{z}^{\infty} Q_n(z') e^{-z'} dz' = Q_{n+1} - \frac{1}{2} \int_{0}^{z} Q_n(z') dz'
$$

 $\bullet$  E quindi:

$$
\frac{d^2Q_{n+1}}{dz^2} - \frac{dQ_{n+1}}{dz} + \frac{1}{2}Q_n = 0
$$

• L'onda trasmessa totale è:

$$
\vec{E}^{T}(x,t) = \sum_{n=0}^{\infty} \vec{E}^{n}(x,t) = f(z)\vec{E}^{0}(x,t)
$$

•Dove:

$$
f(z) = \sum_{n=0}^{\infty} \left( -\frac{\chi_e}{2} \right)^n Q_n(z)
$$

• Ne segue che:

$$
\frac{d^2 f}{dz^2} - \frac{df}{dz} + \frac{1}{2} \sum_{n=0}^{\infty} \left( -\frac{\chi_e}{2} \right)^n Q_{n-1} = 0
$$

• Ridefinendo la sommatoria con  $n \to n + 1$  si ottiene:

$$
\frac{d^2f}{dz^2} - \frac{df}{dz} - \frac{\chi_e}{4}f = 0
$$

• Questa è un'equazione differenziale in *f*(z); la sua soluzione generale è:

$$
f(z) = A(\chi_e) \cdot e^{(1-\sqrt{1+\chi_e})\frac{z}{2}} + B(\chi_e) \cdot e^{(1+\sqrt{1+\chi_e})\frac{z}{2}}
$$

• Rimangono da determinare A( $\chi_{\rm e}$ ) e B( $\chi_{\rm e}$ ).

• Quando  $\chi_e = 0$  si avrà:  $f(z) = A(0) + B(0)e^{z}$ 

• Da 
$$
f(z) = \sum_{n=0}^{\infty} \left( -\frac{\chi_e}{2} \right)^n Q_n(z)
$$
 si può capire che se  $\chi_e = 0$  si  
ha:  $f(z) = Q_0(z) = 1$ 

· Evidentemente:

$$
A(0) = 1 \qquad e \qquad B(0) = 0
$$

• Analogamente, differenziando la soluzione generale rispetto a  $\chi_{\rm e}$ , e ponendo  $\chi_{\rm e}$  = 0, si ottiene:

$$
f'(z) = A'(0) - \frac{z}{4} + B'(0)e^{z}
$$

• Da  $f(z) = \sum \left| \frac{-\frac{\pi e}{2}}{2} \right| Q_n(z)$  si può capire che se  $\chi_e = 0$  si ha:  $\sum \left| \frac{Z_e}{2} \right| Q_n(z)$ ∞  $f(z) = \sum_{n=0}^{\infty} \left( -\frac{\chi_e}{2} \right)^n Q_n(z)$ 

$$
f'(z) = -\frac{1}{2}Q_1(z) = -\frac{1}{4} - \frac{z}{4}
$$

 $\bullet$ Evidentemente:

$$
A'(0) = -\frac{1}{4} \qquad \textbf{e} \qquad B'(0) = 0
$$

• Da qui si può notare che tutte le derivate di B conterranno un fattore  $e^z$ .

• Questo fattore è assente in 
$$
f(z) = \sum_{n=0}^{\infty} \left( -\frac{\chi_e}{2} \right)^n Q_n(z)
$$
.

- Di conseguenza tutte le derivate di B devono essere nulle.
- Quindi:  $B(\chi_e)=0$
- Rimane da determinare solo  $A(\chi_e)$ .

- Per calcolare  $A(\chi_e)$  si cerca  $\,f(0)$  .
- Si parte dalla relazione di ricorsione per Q<sub>n</sub>:

$$
Q_{n+1}(z) = \frac{1}{2} \left( \int_0^z Q_n(z') dz' + e^z \int_z^{\infty} Q_n(z') e^{-z'} dz' \right)
$$

• La si calcola per z = 0:

$$
Q_{n+1}(0) = \frac{1}{2} \left( \int_{0}^{0} Q_n(z') dz' + e^0 \int_{0}^{\infty} Q_n(z') e^{-z'} dz' \right) = \frac{1}{2} \int_{0}^{\infty} Q_n(z') e^{-z'} dz'
$$

•Poi si calcola  $f(0)$  partendo dalla definizione di  $f(z)$ :

$$
f(z) = \sum_{n=0}^{\infty} \left( -\frac{\chi_e}{2} \right)^n Q_n(z) \longrightarrow
$$

$$
\longrightarrow f(0) = \sum_{n=0}^{\infty} \left( -\frac{\chi_e}{2} \right)^n Q_n(0) = + Q_0(0) + \sum_{n=1}^{\infty} \left( -\frac{\chi_e}{2} \right)^n Q_n(0)
$$

• A questo punto si inserisce nella sommatoria il valore di  $\boldsymbol{\mathsf{Q}}_\mathsf{n}$  ottenuto con la formula ricorsiva illustrata prima:

$$
f(0) = 1 + \sum_{n=1}^{\infty} \left( -\frac{\chi_e}{2} \right)^n \frac{1}{2} \int_0^{\infty} Q_{n-1}(z') e^{-z'} dz' = 1 - \frac{\chi_e}{4} \int_0^{\infty} \sum_{n=1}^{\infty} \left( -\frac{\chi_e}{2} \right)^{n-1} Q_{n-1}(z') e^{-z'} dz'
$$

 $\bullet$ Cambiando l'indice della sommatoria da n a n+1 si avrà:

$$
f(0) = 1 - \frac{\chi_e}{4} \int_0^{\infty} \sum_{n=0}^{\infty} \left( -\frac{\chi_e}{2} \right)^n Q_n(z^{\prime}) e^{-z^{\prime}} dz^{\prime} = 1 - \frac{\chi_e}{4} \int_0^{\infty} f(z^{\prime}) e^{-z^{\prime}} dz^{\prime}
$$

- Ora si inserirà nell'integrale la definizione di  $f(z)$ che contiene  $A(\chi_e)$ :  $f(z) = A(\chi_e)\cdot e^{\left(1-\sqrt{1+\chi_e}\right) \frac{z}{2}} + B(\chi_e)\cdot e^{\left(1+\sqrt{1+\chi_e}\right) \frac{z}{2}}$
- Visto che  $B(\chi_e)=0$  la forma di  $f(z)$  che inseriremo sarà:

$$
f(z) = A(\chi_e) \cdot e^{(1-\sqrt{1+\chi_e})\frac{z}{2}}
$$

Quindi:  $\bullet$ 

$$
f(0) = 1 - \frac{\chi_e}{4} \int_0^{\infty} f(z')e^{-z'}dz' = 1 - \frac{\chi_e}{4} \int_0^{\infty} A(\chi_e)e^{(1-\sqrt{1+\chi_e})\frac{z'}{2}}e^{-z'}dz' =
$$
  
\n
$$
= 1 - A(\chi_e)\frac{\chi_e}{4} \int_0^{\infty} e^{\frac{\left(\frac{1}{2} - \frac{\sqrt{1+\chi_e}}{2} - 1\right)z'}}{4z' = 1 - A(\chi_e)\frac{\chi_e}{4} \int_0^{\infty} e^{-\frac{1}{2}(1+\sqrt{1+\chi_e})z'}dz' =
$$
  
\n
$$
= 1 - A(\chi_e)\frac{\chi_e}{4} \frac{2}{1+\sqrt{1+\chi_e}}e^{-\frac{1}{2}(1+\sqrt{1+\chi_e})z'}\Big|_0^{\infty} =
$$
  
\n
$$
= 1 - A(\chi_e)\frac{\chi_e}{4} \frac{2}{1+\sqrt{1+\chi_e}}\Bigg(e^{-\frac{1}{2}(1+\sqrt{1+\chi_e})\omega} - e^{-\frac{1}{2}(1+\sqrt{1+\chi_e})\omega}\Bigg) =
$$

$$
f(0) = 1 - A(\chi_e) \frac{\chi_e}{4} \left( -\frac{2}{1 + \sqrt{1 + \chi_e}} \right) \left( e^{-\frac{1}{2}(1 + \sqrt{1 + \chi_e})\omega} - e^{-\frac{1}{2}(1 + \sqrt{1 + \chi_e})0} \right)
$$
  
\n
$$
\longrightarrow f(0) = 1 - A(\chi_e) \frac{2\chi_e}{4(1 + \sqrt{1 + \chi_e})}
$$

• Ma  $f(0)$  può essere ricavato anche dalla definizione data precedentemente di  $f(z)$ :

$$
f(z) = A(\chi_e) \cdot e^{(1-\sqrt{1+\chi_e})\frac{z}{2}} \longrightarrow f(0) = A(\chi_e) \cdot e^{(1-\sqrt{1+\chi_e})\frac{0}{2}} = A(\chi_e)
$$

 $\bullet~$  Quindi eguagliando le due definizioni di  $\ f(0)$  e risolvendo rispetto ad  $\left.A(\chi_e\right)$  si ottiene:

$$
A(\chi_e) = \left(1 + \frac{2\chi_e}{4(1 + \sqrt{1 + \chi_e})}\right)^{-1} = \left(\frac{4 + 4\sqrt{1 + \chi_e} + 2\chi_e}{4(1 + \sqrt{1 + \chi_e})}\right)^{-1} =
$$

$$
= \left(\frac{2\left(2 + 2\sqrt{1 + \chi_e} + 1\chi_e\right)}{4(1 + \sqrt{1 + \chi_e})}\right)^{-1} = \left(\frac{\left(1 + \sqrt{1 + \chi_e}\right)^2}{2(1 + \sqrt{1 + \chi_e})}\right)^{-1} = \frac{2}{1 + \sqrt{1 + \chi_e}}
$$

• Di conseguenza  $f(z)$  sarà:

$$
f(z) = \frac{2}{1 + \sqrt{1 + \chi_e}} e^{(1 - \sqrt{1 + \chi_e})\frac{z}{2}}
$$

• A questo punto l'onda trasmessa totale ( ricordando la definizione *z* = −2*ikx* ) sarà:

$$
\vec{E}^{T}(x,t) = f(z)\vec{E}^{0}(x,t) = \frac{2}{1 + \sqrt{1 + \chi_{e}}e^{-ikx(1 - \sqrt{1 + \chi_{e}})}E_{0}e^{i(kx - \omega t)}\hat{j} =
$$
\n
$$
= \frac{2}{1 + \sqrt{1 + \chi_{e}}}E_{0}e^{i(-kx + \sqrt{1 + \chi_{e}}kx + kx - \omega t)}\hat{j} = \frac{2}{1 + \sqrt{1 + \chi_{e}}}E_{0}e^{i(\sqrt{1 + \chi_{e}}kx - \omega t)}\hat{j} =
$$
\n
$$
= \frac{2}{1 + n}E_{0}e^{i(nkx - \omega t)}\hat{j}
$$

• Cioè esattamente quella che avevamo trovato all'inizio tramite metodi tradizionali.

- Vista l'onda trasmessa ora si procede nella stessa maniera per l'**onda riflessa**.
- Ci si occuperà quindi della regione con x < 0.
- • Nello zeresimo ordine non c'è riflessione (tutta l'onda viene trasmessa).
- Al primo ordine procediamo come per l'onda trasmessa, l'unica differenza è che x sarà sempre minore di x' quindi ci sarà un'unica definizione per s.
- Come prima la polarizzazione di primo ordine e la conseguente corrente saranno generate dall'onda trasmessa.

$$
\mathbf{ApproxCIO} \text{ perturbative}
$$
\n
$$
\vec{E}^{1}(x,t) = -\frac{\mu_{0}c}{2}\vec{J}_{p}^{1}\left(x,t-\frac{s}{c}\right) \text{ con } \vec{J}_{p}^{1}(x,t) = -i\omega\varepsilon_{0}\chi_{e}E_{0}e^{i(kx-\omega t)}\hat{j}
$$
\n
$$
\vec{E}^{1}(x,t) = -\frac{\mu_{0}c}{2}\left(-i\omega\varepsilon_{0}\chi_{e}E_{0}\hat{j}\right)\hat{\vec{J}}_{0}e^{i\left[kx-\omega\left(t-\frac{s}{c}\right)\right]}dx' =
$$
\n
$$
= \frac{ik}{2}\chi_{e}E_{0}\hat{j}\int_{0}^{\infty}e^{i\left[kx-\omega t + kx-\lambda x\right]}dx' = \frac{ik}{2}\chi_{e}E_{0}\hat{j}e^{i\left(-kx-\omega t\right)}\hat{\vec{J}}_{0}e^{2ikx'}dx' =
$$
\n
$$
= \frac{ik}{2}\chi_{e}E_{0}\hat{j}e^{i\left(-kx-\omega t\right)}\left(\frac{e^{2ikx}}{2ik}\right)_{0}^{\infty} = -\frac{\chi_{e}}{4}E_{0}\hat{j}e^{i\left(-kx-\omega t\right)}
$$
\n
$$
= -\frac{\chi_{e}}{4}E_{0}\hat{j}e^{i\left(-kx-\omega t\right)}
$$

Il campo elettrico  $E^1(x,t)$  sarà quindi:

$$
\vec{E}^1(x,t) = -\frac{\chi_e}{4} E_0 e^{i(-kx-\omega t)} \hat{j} \qquad x < 0
$$

· Si può notare che quest'equazione è consistente con il primo termine dell'équazione trovata per il campo riflesso nell'approccio standard:

$$
\vec{E}^{R}(x,t) = \left(\left(-\frac{1}{4}\chi_{e}\right) + \frac{1}{8}\chi_{e}^{2} - \frac{5}{64}\chi_{e}^{3} + \dots\right)E_{0}e^{i(-kx-\omega t)}\hat{j}
$$

• Al secondo ordine il campo verrà generato da  $J_p^2$ 

$$
\vec{E}^{2}(x,t) = -\frac{\mu_{0}c}{2}\vec{J}_{p}^{2}\left(x,t-\frac{s}{c}\right) \text{ con } \vec{J}_{p}^{2}(x,t) = \frac{\chi_{e}^{2}}{4}i\omega\varepsilon_{0}(1-2ikx)E_{0}e^{i(kx-\omega t)}\hat{j}
$$

Quindi si avrà:  $\bullet$ 

$$
\vec{E}^2(x,t) = -\frac{\mu_0 c}{2} \left( i\omega \varepsilon_0 \frac{\chi_e^2}{4} E_0 \hat{j} \right) \int_0^\infty (1-2ikx') e^{i \left[ kx'-\omega \left( t-\frac{s}{c} \right) \right]} dx' =
$$

$$
=-\frac{ik}{8}\chi_e^2E_0\hat{j}\int_0^\infty(1-2ikx^{\prime})e^{i[kx^{\prime}-\omega t+kx^{\prime}-kx]}dx^{\prime}=\n-\frac{\chi_e^2}{8}ikE_0\hat{j}e^{i(-kx-\omega t)}\left(\int_0^\infty e^{2ikx^{\prime}}dx^{\prime}-2ik\int_0^\infty x^{\prime}e^{2ikx^{\prime}}dx^{\prime}\right)
$$

Gionco Chiara

 $\equiv$ 

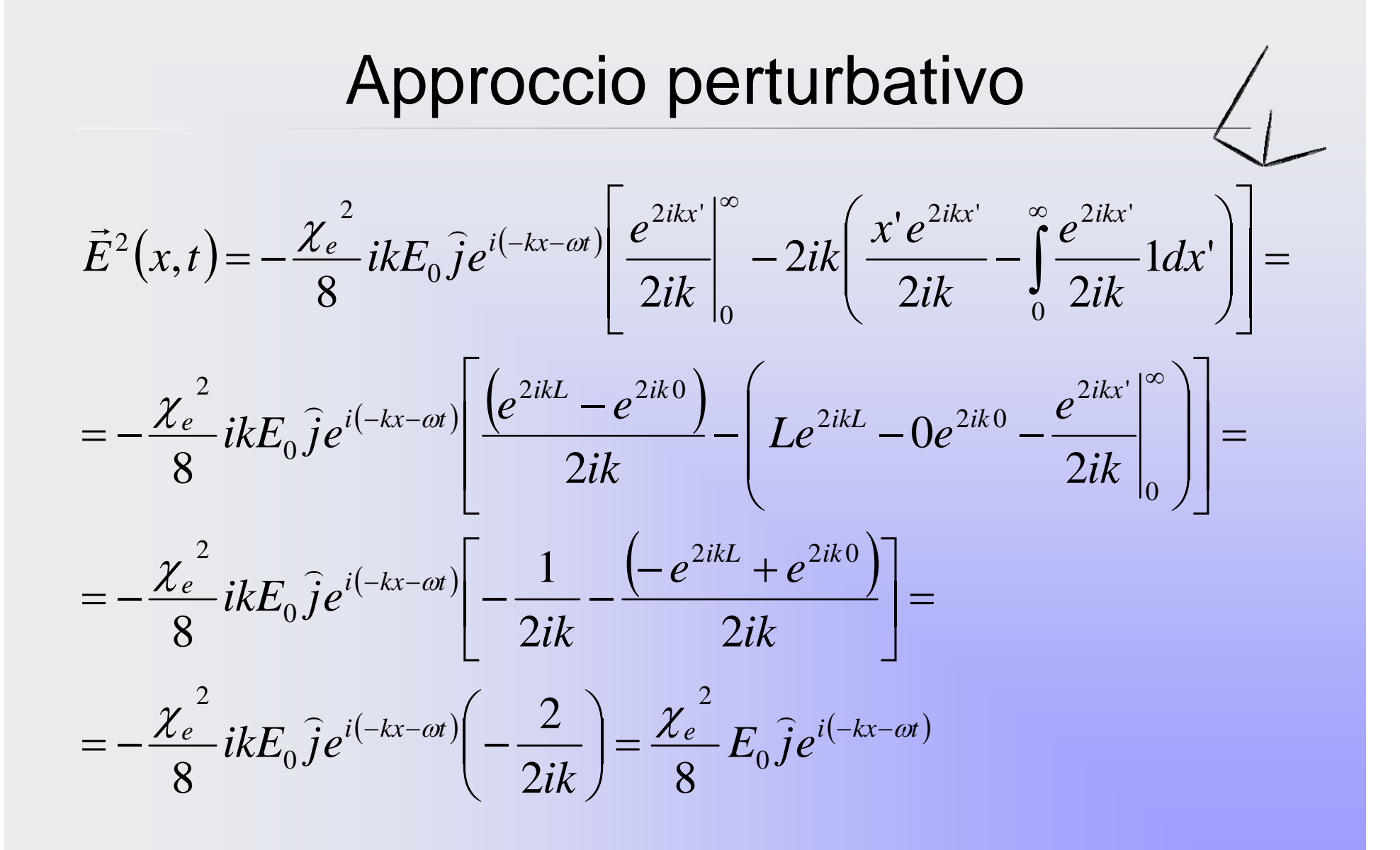

Il campo elettrico  $E^2(x,t)$  sarà quindi:

$$
\vec{E}^{2}(x,t) = \frac{\chi_{e}^{2}}{8} E_{0} e^{i(-kx-\omega t)} \hat{j} \qquad x < 0
$$

· Si può notare che quest'equazione è consistente con il primo termine dell'equazione trovata per il campo riflesso nell'approccio standard:

$$
\vec{E}^{R}(x,t) = \left(-\frac{1}{4}\chi_{e}\left(\frac{1}{8}\chi_{e}^{2}\right)\frac{5}{64}\chi_{e}^{3} + \dots\right)E_{0}e^{i(-kx-\omega t)}\hat{j}
$$

In generale, il campo  $E^{n+1}$  generato dalla corrente  $J_p^{n+1}$  $\bullet$ è:

$$
\vec{E}^{n+1}(x,t) = \left(-\frac{\mu_0 c}{2}\right)\left(-i\omega \varepsilon_0 \chi_e\right)\left(-\frac{\chi_e}{2}\right)^n E_0 e^{i(-kx-\omega t)}\hat{j} \times
$$
\n
$$
\times \left(-\frac{1}{2ik}\right)_0^\infty Q_n(z')e^{-z'}dz' =
$$
\n
$$
= -\frac{\chi_e}{2}ik\left(-\frac{\chi_e}{2}\right)^n E_0 e^{i(-kx-\omega t)}\hat{j}\left(\frac{1}{2ik}\right)_0^\infty Q_n(z')e^{-z'}dz' =
$$
\n
$$
= \left(-\frac{\chi_e}{2}\right)^{n+1} \frac{E_0 e^{i(-kx-\omega t)}\hat{j}}{2} \int_0^\infty Q_n(z')e^{-z'}dz'
$$

- Sapendo che:  $Q_{n+1}(0) = \frac{1}{2} \int_{0}^{\infty} Q_n(z^r) e^{-z^r} dz^r$
- Si ottiene:  $\vec{E}^{n+1}(x,t) = E_0 e^{i(-kx-\omega t)} \hat{j} \left( \frac{\chi_e}{2} \right)^{n+1} Q_{n+1}(0)$
- L'onda riflessa totale sarà:  $\bullet$

$$
\vec{E}^R(x,t) = \sum_{n=1}^{\infty} \vec{E}^n(x,t) = \left[ \sum_{n=1}^{\infty} \left( -\frac{\chi_e}{2} \right)^n Q_n(0) \right] E_0 e^{i(-kx - \omega t)} \hat{j}
$$

• Sapendo inoltre che:  $f(0) = 1 + \sum_{n=1}^{\infty} \left( -\frac{\chi_e}{2} \right)^n Q_n(0)$ 

• E: 
$$
f(0) = \frac{2}{1 + \sqrt{1 + \chi_e}}
$$

· Si ottiene:

$$
\vec{E}^{R}(x,t) = \sum_{n=1}^{\infty} \vec{E}^{n}(x,t) = [f(0)-1]E_{0}e^{i(-kx-\omega t)}\hat{j} =
$$
\n
$$
= \left(\frac{2}{1+\sqrt{1+\chi_{e}}}-1\right)E_{0}e^{i(-kx-\omega t)}\hat{j} = \left(\frac{2-1-\sqrt{1+\chi_{e}}}{1+\sqrt{1+\chi_{e}}}\right)E_{0}e^{i(-kx-\omega t)}\hat{j}
$$

Quindi:  $\bullet$ 

$$
\vec{E}^{R}(x,t) = \frac{1 - \sqrt{1 + \chi_e}}{1 + \sqrt{1 + \chi_e}} E_0 e^{i(-kx - \omega t)} \hat{j} = \frac{1 - n}{1 + n} E_0 e^{i(kx - \omega t)} \hat{j}
$$

• Cioè esattamente quella che avevamo trovato all'inizio tramite metodi tradizionali.

# Conclusioni

- Si può concludere affermando che non ci sono sorprese, solo una conferma che ciò che è stato l'ipotesi assunta all'inizio dell'approccio perturbativo è consistente.
- Inoltre è stato fornito un mezzo per comprendere in modo più profondo il meccanismo per il quale la velocità della luce è ridotta in un mezzo dielettrico.
- Naturalmente non si pretende che l'approccio perturbativo riportato sia superiore a quello tradizionale.
- Tuttavia è istruttivo (e confortante) vedere in dettaglio come le correnti di polarizzazione indotte in un mezzo dielettrico danno origine sia all'onda riflessa che all'onda trasmessa, la quale viaggia alla velocità ridotta c/n.